# **como baixar o aplicativo do sportingbet**

- 1. como baixar o aplicativo do sportingbet
- 2. como baixar o aplicativo do sportingbet :betpix365 bonus cadastro
- 3. como baixar o aplicativo do sportingbet :código promocional da betânia

### **como baixar o aplicativo do sportingbet**

#### Resumo:

**como baixar o aplicativo do sportingbet : Seu destino de apostas está em mka.arq.br! Inscreva-se agora para desbloquear recompensas incríveis e entretenimento sem fim!**  contente:

SI Sportsbook online casino is fully licensed & regulated by the Michigan Gaming Control Board (MGCB). We are thrilled to offer you the best real-money online casino games in Michigan, the Great Lakes State. Our internationally-celebrated brand is enjoyed by millions of fans around the world.

[como baixar o aplicativo do sportingbet](/m-7-games-bet-pb-2024-07-01-id-34584.html)

O BetOnline também oferece pagamentos dentro de 3-10 dias usando transferências s, cheques e aplicativos de transferência de dinheiro. Os sites 9 de apostas e apostas s rápidos nos EUA 2024 - Techopedia techopédia : jogo. Melhores apostas online : tos Retirar dinheiro da 9 Bet Online 1 Siga as etapas. 1

em mente que esta sala processa

ais de 95% de suas transações de criptomoeda. 4 9 Digite o valor desejado e seus detalhes de pagamento (endereço Bitcoin, por exemplo) BetOnline Deposit and Retirada Guide d Poker Deals 9 n worldpokerdeal : blog

Os saques são feitos através de transferência de dinheiro pessoa a pessoa, cheque por rreio, transferência bancária e 9 as criptomoedas listadas anteriormente. Mais

a BetOnline tem uma reputação da indústria de depósitos rápidos e precisos e retiradas rápidas. Todos 9 os pagamentos são realizados dentro de 24 horas. Betonline.ag SportsBook Review - Payout Speed, Bonus, Deposit... sportsinsider : betonline-review Selectdraw ey

top. 3 9 Selecione o método de retirada. Tenha em como baixar o aplicativo do sportingbet mente que esta sala processa

s de 95% de suas transações de criptomoeda. 9 4 Digite o valor desejado e seus detalhes pagamento (endereço Bitcoin, por exemplo) BetOnline Deposit and Retirada Guide - World Poker 9 Deals n worldpokerdeales : blog

O BetOnline também oferece pagamentos dentro de 3-10 dias usando transferências s, cheques e aplicativos de 9 transferência de dinheiro. Os sites de apostas e apostas s rápidos nos EUA 2024 - Techopedia techopédia : jogo. Melhores apostas 9 online : tos Retirar dinheiro da Bet Online 1 Siga as etapas. 1

em mente que esta sala processa

ais de 95% de 9 suas transações de criptomoeda. 4 Digite o valor desejado e seus detalhes de pagamento (endereço Bitcoin, por exemplo) BetOnline Deposit and 9 Retirada Guide d Poker Deals n worldpokerdeal : blog

### **como baixar o aplicativo do sportingbet :betpix365 bonus cadastro**

ande porcentagem das cabine a é colocada longe nas áreas públicas mais movimentadas rmitindo noite- tranquila? Se dormir era seu objetivo para o velar escolha uma cabana s Deckm 7 e 8 ou 9", que estão entre outrosdeite apenas quarto! Avegante da navio em } cruzeiro Sky Primeira mão Expert Review cruisecritic : Cruzeiro: 138;279 toneladas tal com transportaram 3.807 passageiros + tripulação adicional [como baixar o aplicativo do sportingbet](/html/slots-para-pc-2024-07-01-id-45459.html)

Go to Self Service and select the teams you want. Even without having an account or logging in you can press place bet and confirm bet. Once this is done you will receive a booking code. Take this code to your nearest Moor's World of Sport shop and your bet will be placed.

[como baixar o aplicativo do sportingbet](/artigo/sport-bet-brasil-site-2024-07-01-id-45991.html)

# **como baixar o aplicativo do sportingbet :código promocional da betânia**

# **Forças russas fazem avanços significativos no leste da Ucrânia**

Forças russas fizeram avanços significativos como baixar o aplicativo do sportingbet um corredor estreito no leste da Ucrânia conforme uma ofensiva de Moscou para tomar território antes que ajuda militar ocidental chegue parece estar acelerando o ritmo.

Imagens postadas por blogueiros militares russos mostram uma bandeira russa como baixar o aplicativo do sportingbet Ocheretyne, um vilarejo destruído. As tropas russas entraram no território no domingo, para nordeste da cidade de Avdiivka, após avançar cerca de 5km como baixar o aplicativo do sportingbet 10 dias.

Isso ocorre enquanto o ministério das Relações Exteriores ucraniano disse que está suspensando os serviços consulares para homens militares vivendo no exterior, exceto para aqueles que retornam à Ucrânia, como baixar o aplicativo do sportingbet uma jogada projetada para aumentar o alistamento.

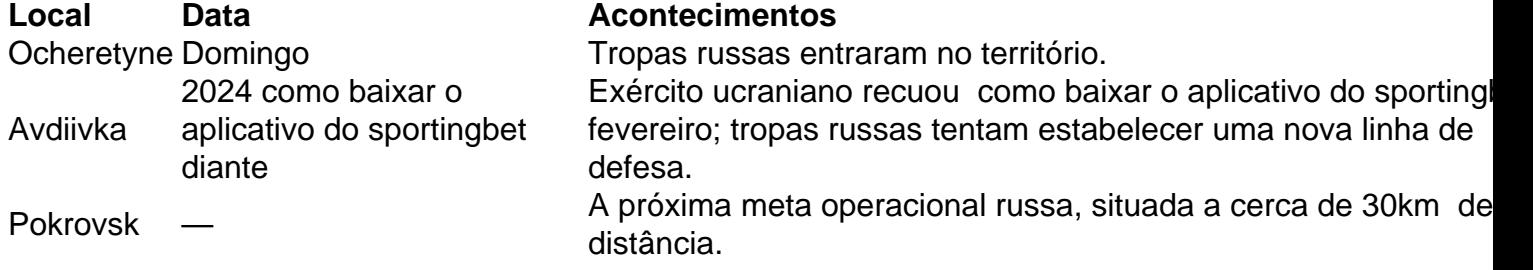

A ofensiva é uma tentativa de avançar até a linha administrativa das regiões de Donetsk e Luhansk antes que mais armas ocidentais cheguem.

A partir desses dados, podemos observar que as forças russas demonstram uma clara determinação como baixar o aplicativo do sportingbet avançar na região do leste da Ucrânia, apesar dos esforços dos países ocidentais como baixar o aplicativo do sportingbet fornecer ajuda militar à Ucrânia. Além disso, o fechamento parcial das fronteiras consulares ucranianas indica que o governo ucraniano está disposto a tomar medidas rigorosas para assegurar a mobilização dos militares e encorajar o retorno dos indivíduos aptos para o serviço. Estas ações provavelmente intensificarão o conflito e aumentarão a pressão sobre os envolvidos na busca de uma solução negociada para o conflito no leste da Ucrânia.

Author: mka.arq.br

Subject: como baixar o aplicativo do sportingbet

Keywords: como baixar o aplicativo do sportingbet Update: 2024/7/1 14:17:25